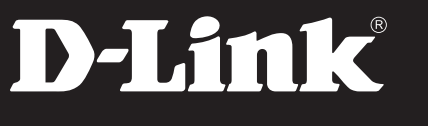

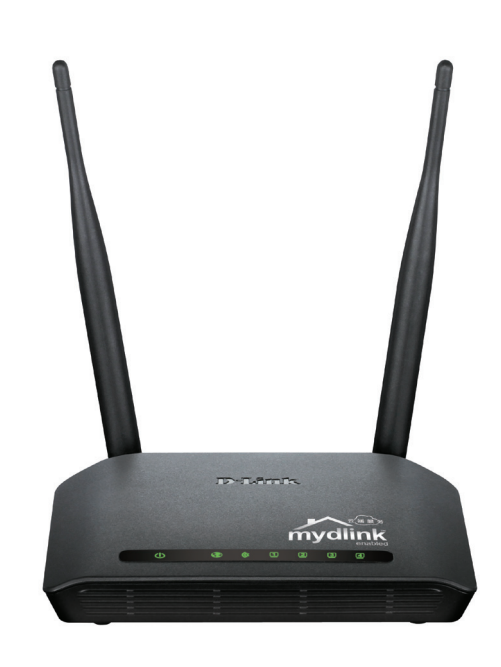

## Cloud Router N300

VOLLE KOMPATIBILITÄT

Mit jedem Wi-Fi-zertifizierten Gerät kompatibel – unproblematisch und mit zuverlässiger Leistung.

#### ABSOLUTE SICHERHEIT

Die umfassende Ausstattung mit Sicherheitsfunktionen wie einer SPI-Firewall und WPA2 schützen Ihr Netzwerk vor unerwünschtem Zugriff.

#### EINFACHE KONFIGURATION

Wi-Fi Protected Setup™ (WPS) und der Easy Setup Wizard ermöglichen die einfache Konfiguration neuer Geräte.

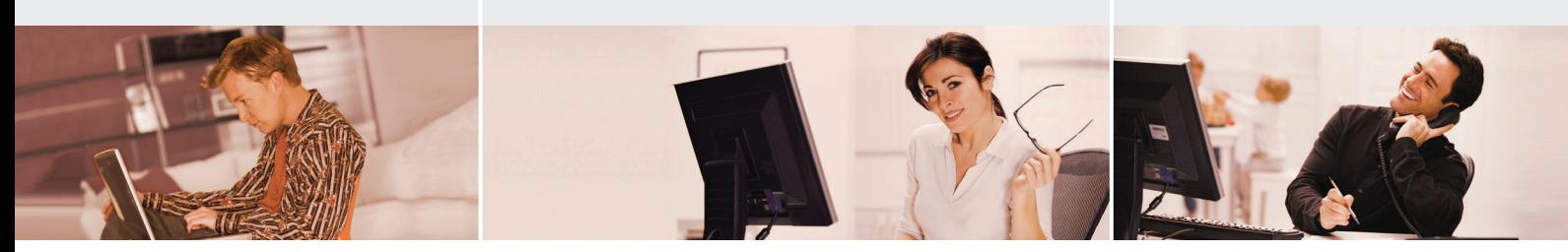

#### LEISTUNGSSTARKE DRAHTLOSE NETZWERKE

Der Cloud Router N300 (DIR-605L) von D-Link ermöglicht Ihnen zu Hause die bequeme Einrichtung schneller drahtloser Netzwerke. Verbinden Sie das Gerät mit einem Breitbandmodem, teilen Sie Ihre schnelle WLAN-Verbindung mit anderen, um im Web zu surfen, E-Mails abzurufen oder online mit Familie und Freunden zu chatten. Der Router basiert auf der Wireless N-Technik, die im Vergleich zum Standard 802.11b/g eine höhere Geschwindigkeit und Reichweite aufweist. Dank NAT-Unterstützung (Network Address Translation) können sich mehrere Nutzer unter einer gemeinsamen IP-Adresse mit dem Internet verbinden. Der Cloud Router N300 (DIR-605L) verfügt zudem über einen integrierten 10/100BASE-TX-Ethernet-Switch mit vier Ports, sodass auch kabelgebundene Computer flexibel mit dem Netzwerk verbunden werden können.

#### JEDERZEIT INFORMIERT UND GESCHÜTZT – MIT MYDLINK

Der DIR-605L übermittelt über die kostenlose mydlink-App Push-Nachrichten an Apple- und Android-Smartphones über Firmware-Updates, Benutzeraktivitäten und unerlaubte Zugriffe. Dabei benachrichtigt Sie mydlink jederzeit über aktuell verfügbare Router-Updates. Dank einer Echtzeitchronik aller Webaktivitäten können Sie besonders für Kinder zu Hause eine sichere Umgebung schaffen. Zudem werden Sie umgehend über Eindringversuche in Ihr Drahtlosnetzwerk informiert, sodass Sie schnellstmöglich auf Bedrohungen reagieren können. Der DIR-605L verfügt weiterhin über eine integrierte Firewall sowie eine SPI-Firewall, um das Gefahrenpotenzial durch Hacker und Eindringlinge zu minimieren und den Netzwerkverkehr zu analysieren. WEP-, WPA- und WPA2- Verschlüsselung sorgen dabei für die Sicherheit Ihres Netzwerkverkehrs.

#### EINFACH ZU INSTALLIEREN UND ZU BEDIENEN

Mit dem D-Link Easy Setup Wizard können Sie in wenigen Minuten ein drahtloses Netzwerk einrichten. Der Assistent führt Sie durch einen leicht verständlichen Prozess, um neue Hardware zu installieren, Verbindungen zum Netzwerk herzustellen und neue Geräte in das Netzwerk einzubinden. Er konfiguriert Ihre Provider-Einstellungen, damit Ihnen schnell eine Breitband-Internetverbindung zur Verfügung steht. Der Cloud Router N300 (DIR-605L) ist ferner WPS-zertifiziert (Wi-Fi Protected Setup™), was die Konfiguration des drahtlosen Netzwerks und der Sicherheitsfunktionen noch einfacher macht.

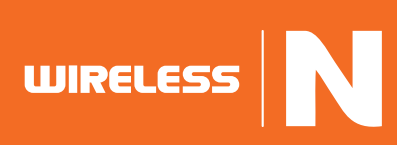

## Cloud Router N300 dir-605l

## D-Link®

### Für leistungsstarke drahtlose Netzwerke

#### Leistungsspektrum

Verbinden Sie den Cloud Router N300 (DIR-605L) von D-Link einfach mit einem Breitbandkabel- oder DSL-Modem, um Ihren Internetzugang zu Hause oder im Büro für andere Computer verfügbar zu machen. Sobald das Gerät angeschlossen ist, können Sie Ihr persönliches Heimnetzwerk einrichten, um Dokumente, Musik und Fotos auszutauschen. Nutzen Sie das Potenzial der Cloud, um mit mydlink Ihre Familie vor unerwünschten Inhalten und Eindringlingen zu schützen.

#### EINFACHE INSTALLATION

Mit dem neuen Easy Setup Wizard konfigurieren Sie D-Link-Netzwerkgeräte in wenigen Minuten. Der Assistent führt Sie durch einen leicht verständlichen Prozess, um neue Hardware zu installieren und eine Verbindung zum mydlink-Portal herzustellen.

#### **FRWFITFRTF** WIRELESS-FUNKTIONEN

Der Cloud Router N300 von D-Link bietet eine umfassende Funktionalität zum Aufbau eines drahtlosen Netzwerks.

- Kompatibel mit IEEE 802.11n/b/g
- Umfangreiche Möglichkeiten zur Planung und Steuerung auf Benutzerebene
- Unterstützung von WEP, WPA (TKIP) und WPA2 (AES)
- WPS™ (PBC/PIN)
- $WDS$
- $WDS + AP$
- UPnP™-Unterstützung

### WLAN Schnittstelle zu drahtlosen PCs NETZANSCHLUSS  $\bullet$   $\bullet$   $\bullet$   $\bullet$   $\bullet$ Anschluss für das NetzteilRESET-TASTE Setzt das Gerät auf die Werkseinstellungen zurück 10/100BASE-TX-ETHERNET-LAN-PORTS 10/100BASE-TX-ETHERNET-WAN-PORT Zum Anschließen von Computern und anderen Ethernet-fähigen Geräten

Zum Anschließen des Breitbandkabel- bzw. DSL-Modems

ABMESSUNGEN ( $L \times B \times H$ )  $112 \times 152 \times 28$  Millimeter

**BETRIEBSTEMPERATUR** 

LUFTFEUCHTIGKEIT IM BETRIEB 0 bis 90 % (nicht kondensierend)

Wi-Fi Protected System (WPS)

**GEWICHT**  $= 246 a$ 

 $\bullet$  0 bis 40 °C

**ZERTIFIKATE**  NCC/FCC  $C$ F  $CCL$ 

Wi-Fi Certified

### TECHNISCHE DATEN

- Push-Nachrichten:
- Intrusion Detection
- Statusmeldungen über verbundene Benutzer
- Firmware-Upgrades
- Benutzerverwaltung: - Zugangskontrolle
- Echtzeit-Überblick zu Webaktivitäten
- UPnP™-Unterstützung
- $MDS$
- $MNDS + AP$
- IP-MAC-Port-Binding
- Kontrolle des Datenverkehrs

#### ERWEITERTE FIREWALL-FUNKTIONEN

- Network Address Translation (NAT)
- SPI-Paketfilterung
- Filterung von MAC-Adressen
- URL-Filterung

#### GERÄTEMANAGEMENT

Webbasierte Benutzeroberfläche

#### Diagnose-LEDs

- Stromversorgung
- Internet
- WLAN
- $IAM$
- $WPS$

#### **STROMVERSORGUNG**

† Der tatsächliche Datendurchsatz kann je nach Situation variieren. Eigenschaften des Netzwerks und der Umgebung wie Netzwerkvolumen und -auslastung,<br>Baumaterialien, Bauweise und Netzwerk-Overhead können die tatsächliche D auswirken.

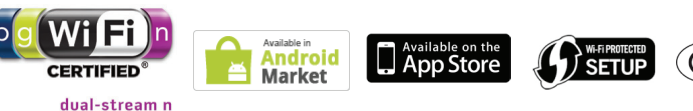

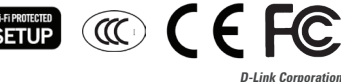

No. 289 Xinhu 3rd Road, Neihu, Taipei 114, Taiwan Änderungen vorbehalten. D-Link ist eine eingetragene Marke von D-Link Corporation und seiner Tochtergesellschaften.<br>Alle sonstigen Marken sind Eigentum ihrer jeweiligen Besitzer.<br>©2012 D-Link Corporation. Alle are dente vorbehalten.<br>Release 01 (N

> Cloud Router N300 dir-605l

# **WIRELESS**

 WEP-Datenverschlüsselung mit 64/128 Wi-Fi Protected Access (WPA/WPA2)

■ WPS™ (PBC/PIN)

#### ZUSÄTZLICHE FUNKTIONEN

**SYSTEMANFORDERUNGEN** 

Anschluss Computer mit:

Betriebssystem Installierter Ethernet-Adapter Internet Explorer 6 oder Firefox 2.0 oder

höher **STANDARDS** 

 $IEEB02.11g$  $I$  IFFF 802.11b  $I$ FFF 802.3  $I$ FFF 802.3u

**ANTENNEN** 

**SICHERHEIT** 

Bit

Kabel- oder DSL-Modem mit Ethernet-

 Windows XP SP2, Windows 2000 SP4, Mac OS X (v10.4/v10.3) oder Linux-

 $I$  IFFF 802.11n bis zu 300 Mbit/s<sup>1</sup>

FUNKFREQUENZBEREICH 2,4 GHz bis 2,4835 GHz

2 feste externe 5-dBi-Antennen

 mydlink-App für iOS-Geräte und Android-Smartphones

Externes Netzteil mit 5 V DC / 1 A